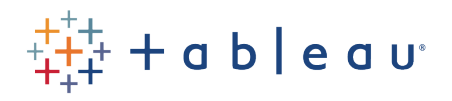

## Introduction to Tableau for Wells Fargo EGS

## Dylan Lockman, Tableau, Enterprise Sales Engineer

## 16 August 2018

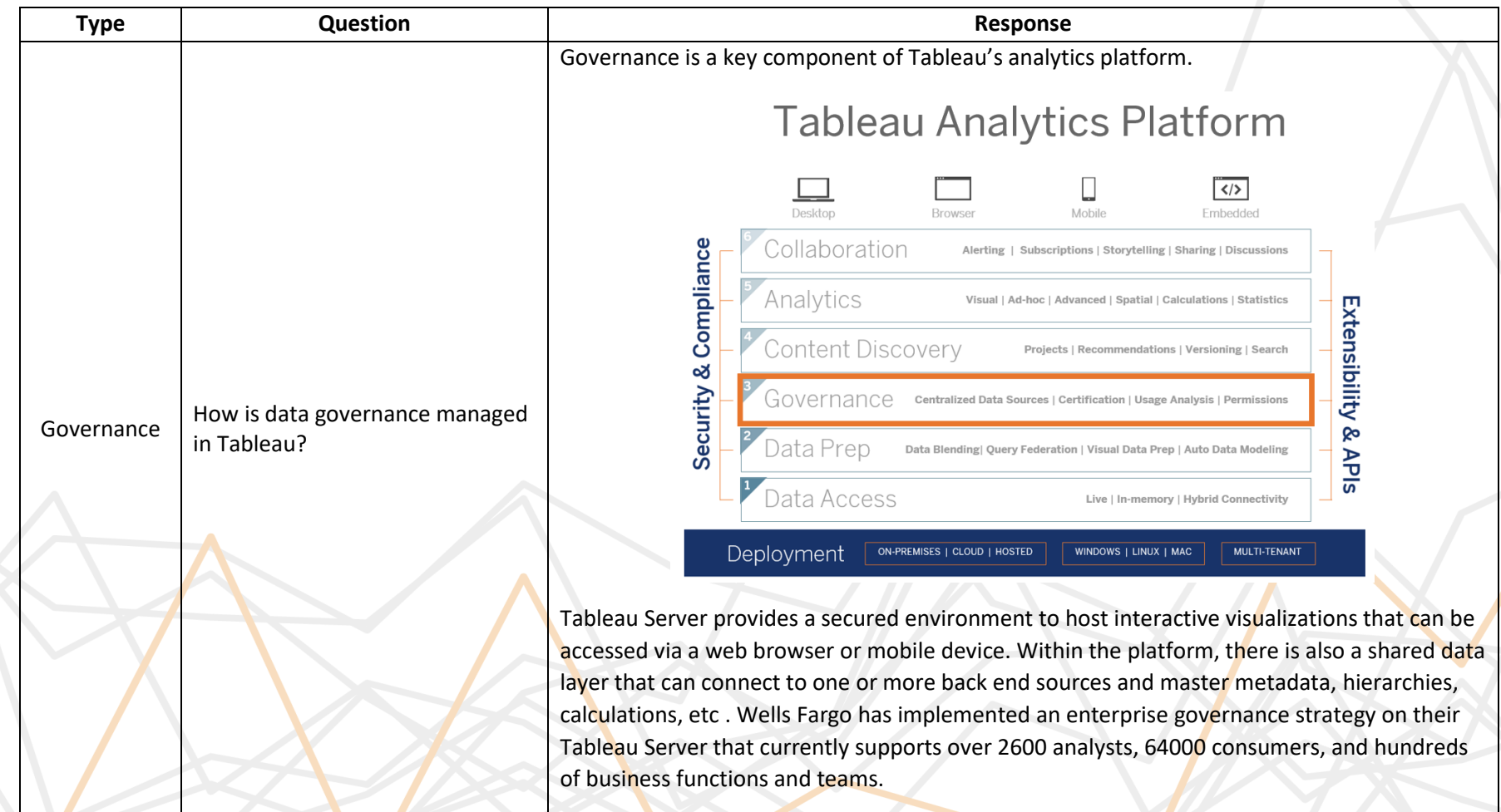

## **WELLS FARGO**

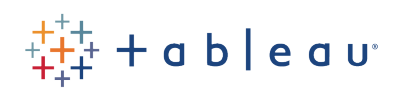

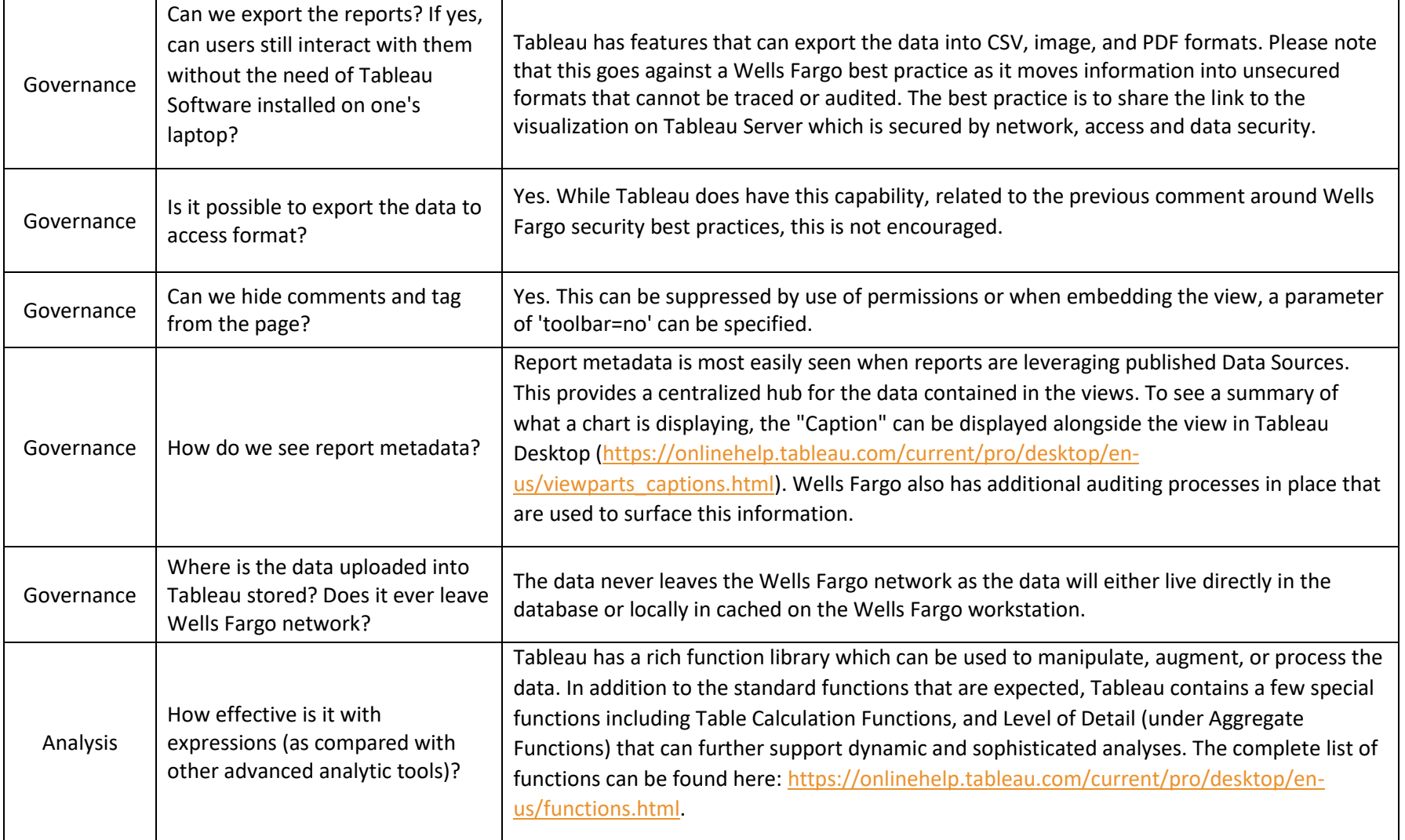

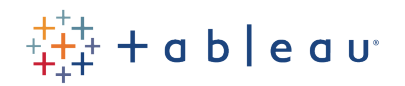

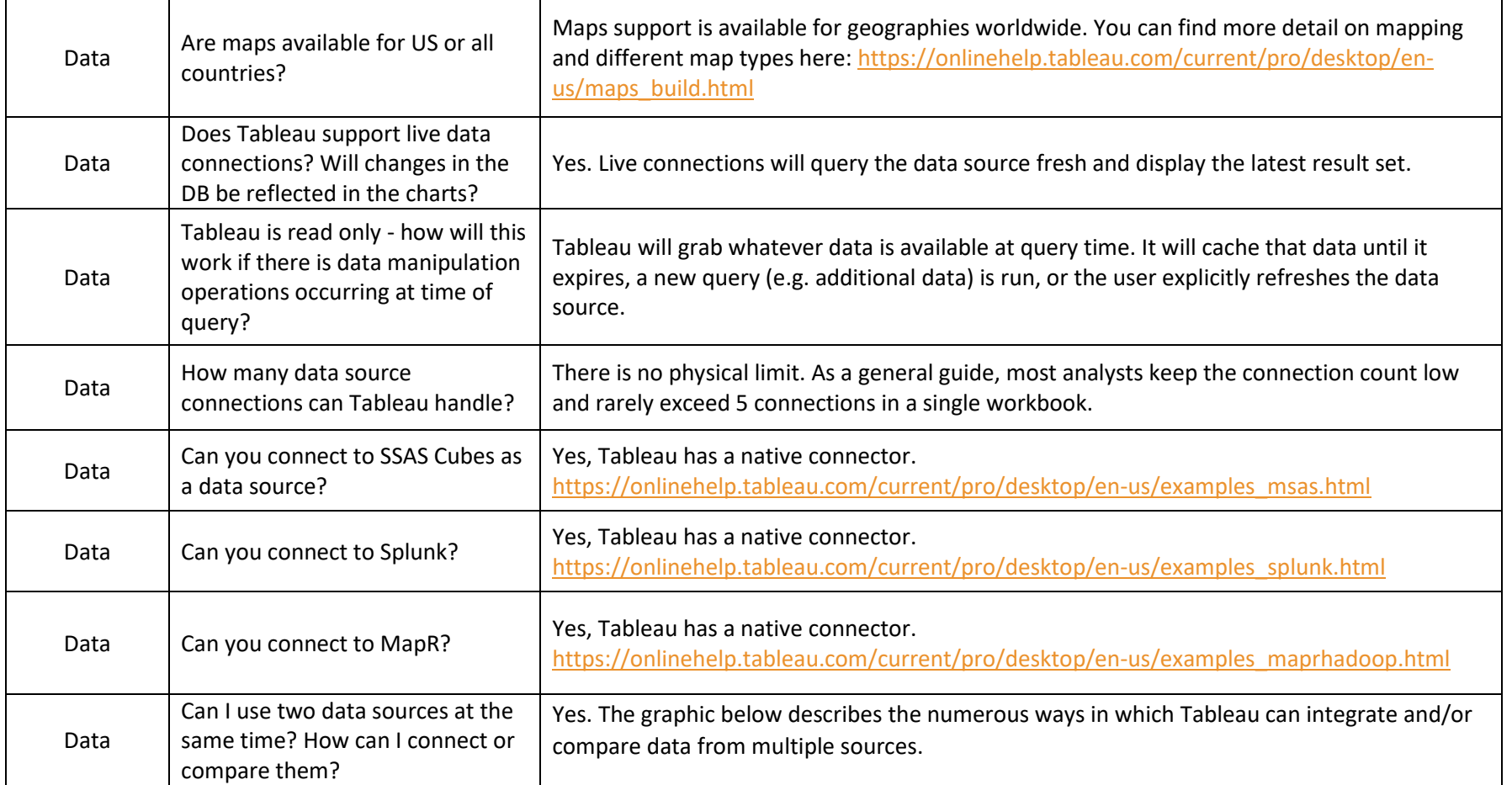

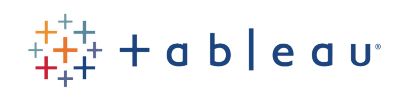

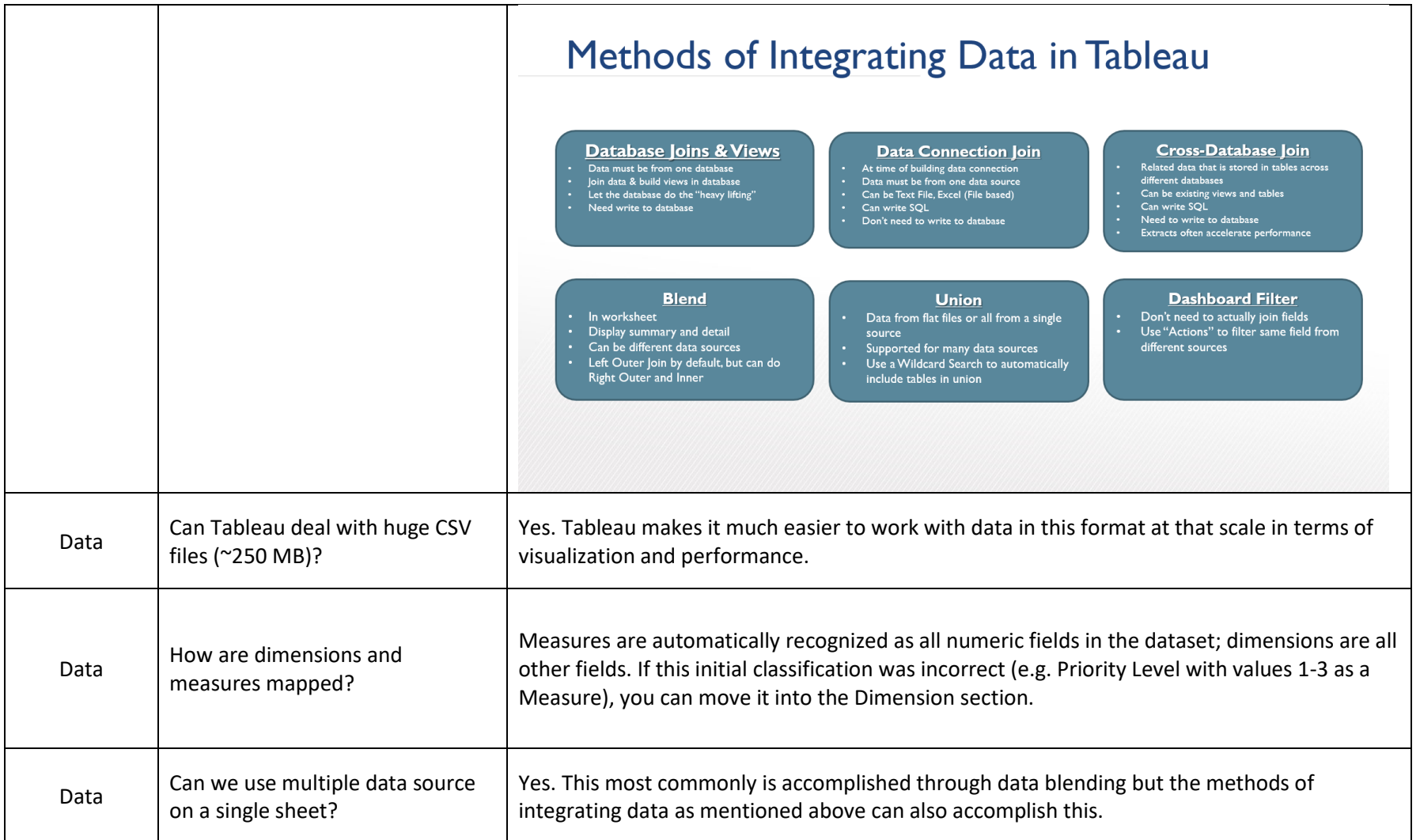

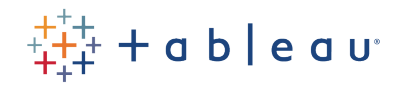

·

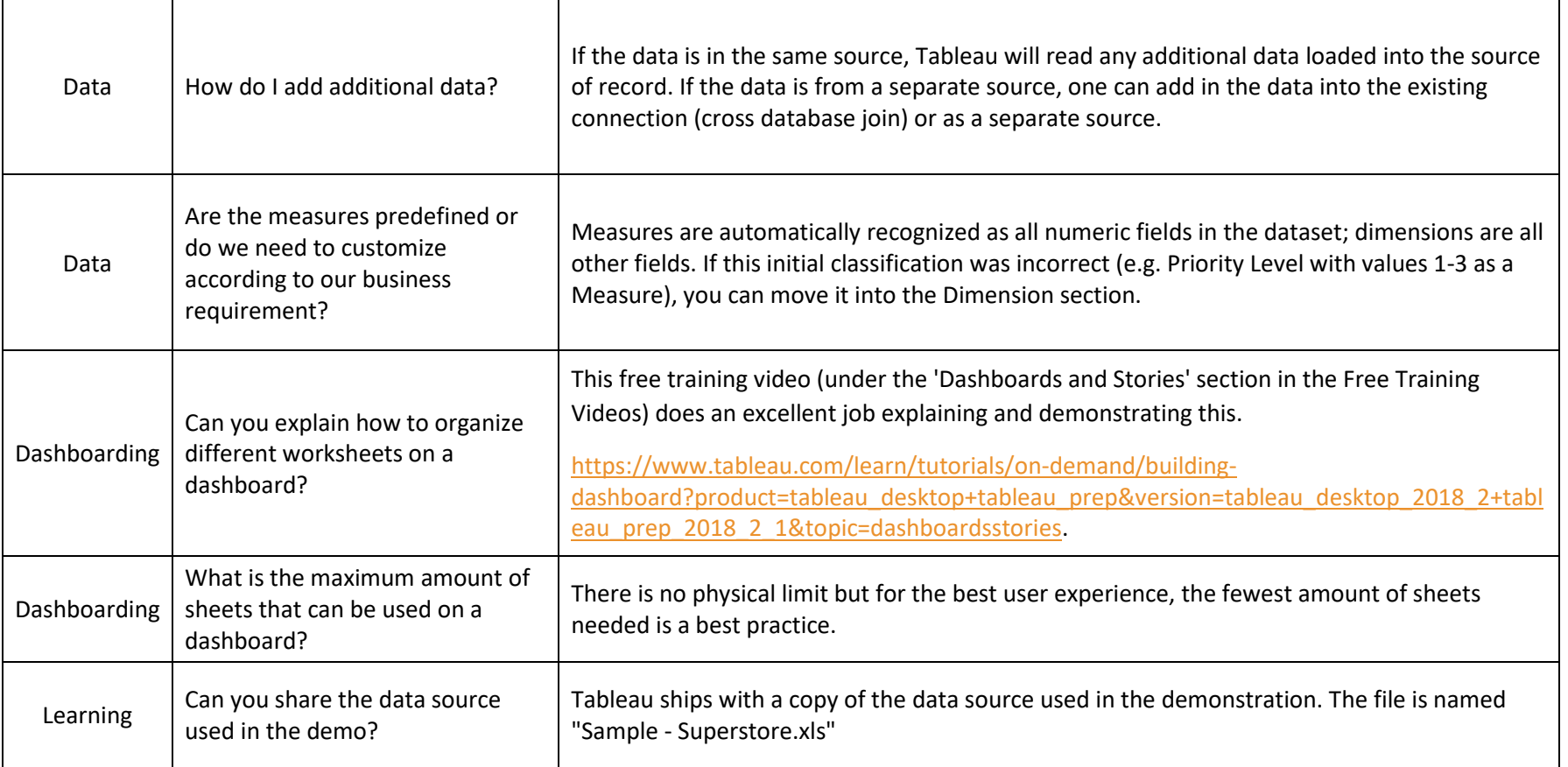